#### KEKB Archiving

#### Dec. 2004 Tatsuro NAKAMURA @ KEK

#### **Contents**

- 1. Overview of "KEKBLog"
	- Data archiving
	- Data format
	- Data retrieval
- 2. Status of "KEKBLog"
	- Amount of data
	- Data storage
	- Data backup
	- Hardware setup
- 3. Application programs
	- General purpose browser
	- SAD program examples
	- Python program example
- 4. Summary

# 1. Overview of "KEKBLog"

- "**KEKBLog**" is a data archiving system for KEKB control system.
- It was developed by N. Akasaka in KEK since 1999. (Channel Archiver is not available then.)
- KEKBLog consists of
	- "**kblog**" : Data archiving program
	- "**kblogrd**" : Data retrieval program (command line tool)

## KEKBLog Overview

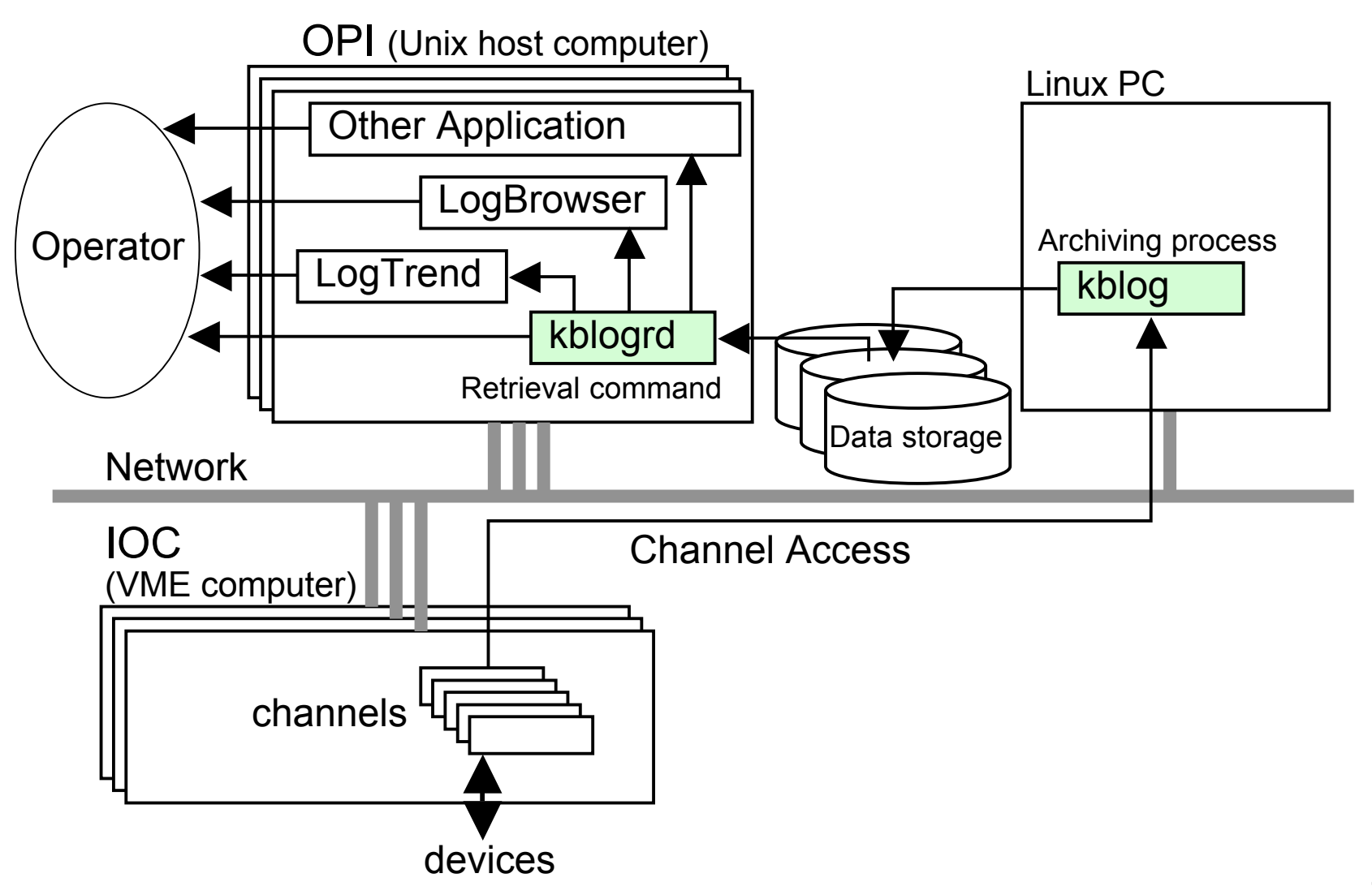

#### Data archiving

- The **kblog** reads a list of channel names from a configuration file at startup.
- The **kblog** monitors channels. If the value of the channel is changed, the **kblog** writes the value with time stamp to a file.
- **kblog** is simple and robust.

#### Data format

- The **kblog** produces a control file and a data file.
- The control file contains the channel information (and some misc. info.).
- Channel values and time stamps are simply written to the data file sequentially.
- The data format is simple but not efficient for retrieval.

#### Data retrieval

- "**kblogrd**" is a command-line program to retrieve data from archive data files.
- Example:

**kblogrd –r** *channel names* **-d** *start time***-***end time* **-f** *output format archive data name*

• All of the application programs which read archive data use **kblogrd** command.

## 2. Status of "KEKBLog"

- 31 kblog programs are running.
	- $-RF$  2 – Magnet 4 – Vacuum 6 – Beam Monitor 9 – Beam Transport line 3 – Linac 1 – Others 6

## Number of monitoring points

• Number of channels

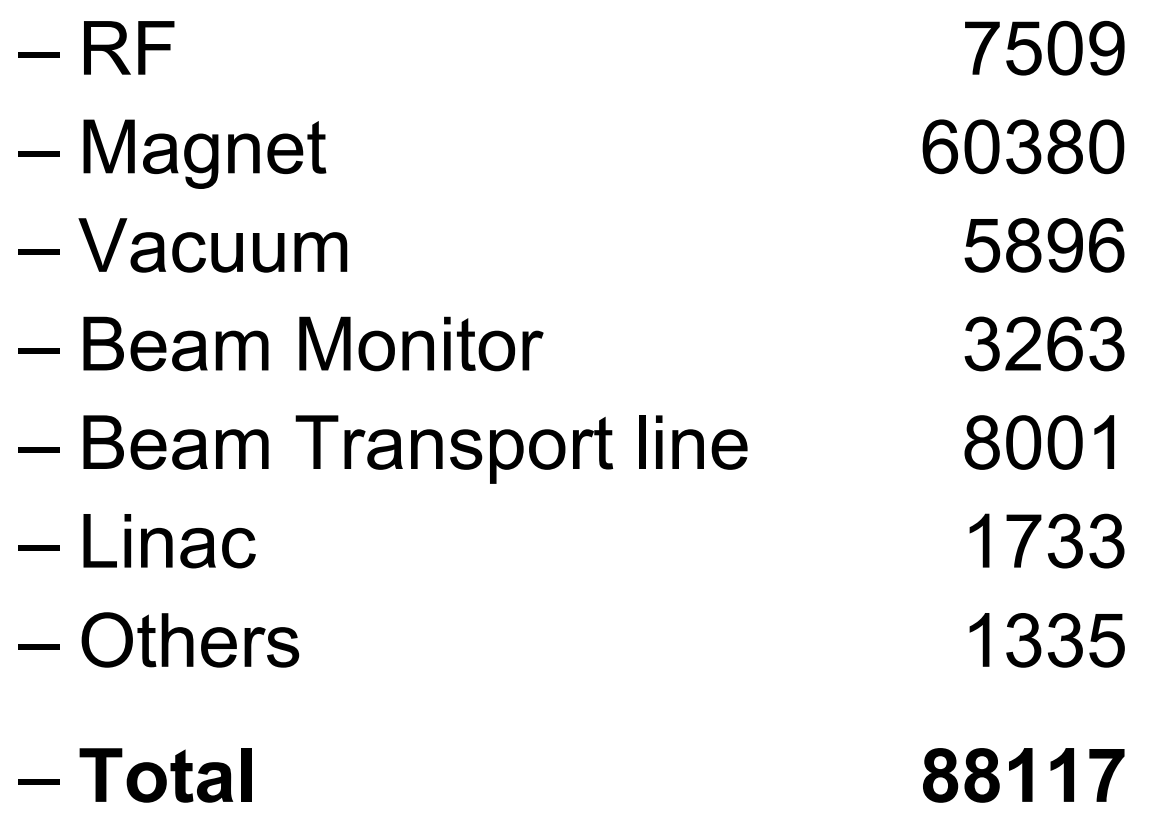

#### Amount of data

- Amount of archive data
	- RF 430 MB/day
	- Magnet 300 MB/day
	- Vacuum 400 MB/day
	- Beam Monitor 1470 MB/day
	- Beam Transport line150 MB/day
	- Linac 280 MB/day
	- Others 110 MB/day
	- **Total 3140 MB/day**

#### Data storage

- The kblogs produce about 800GB /year.
- Currently we have 4 NAS (Network Attached Storage) 2560GB storage.
- We need new storage device every year.
	- Old data (>1year old) are not necessary in most case. But in some case they are requested.

#### Data Backup

- We use HPSS system in KEK computer center.
- HPSS (High Performance Storage System)
	- Hierarchy Storage
		- It consists of tape library and disks
		- Migration/Staging between tapes and disks
	- 120TB tape library

(Main users are physics experiment groups)

#### Hardware setup

- We have a PC/Linux which is dedicated to archiving.
- We have another same type PC which is a spare.
- Data retrieval is available from any OPI computers in KEKB (Linux, Alpha, HP-UX, Darwin).

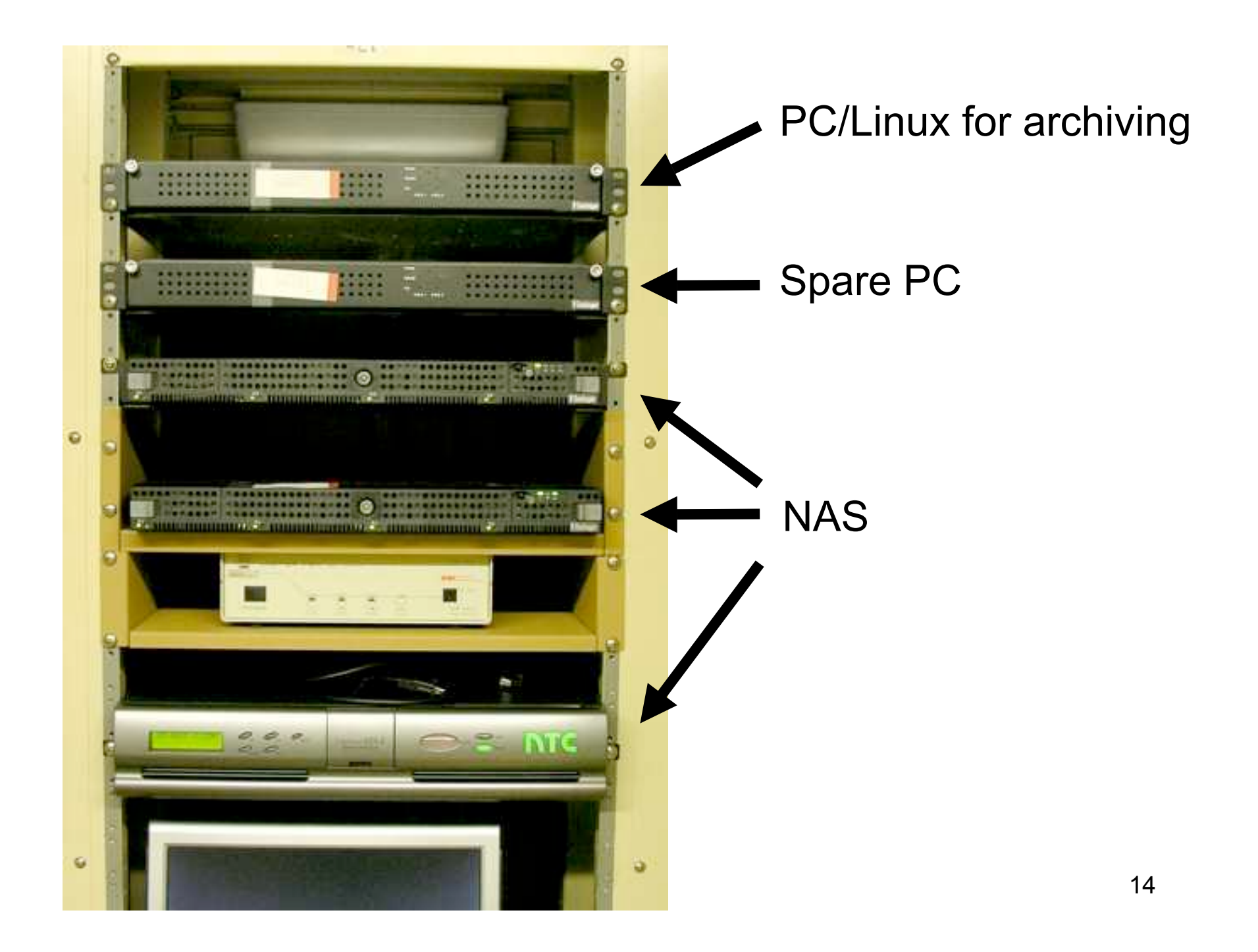

## 3. Application programs

In KEKB, most of the application programs are written in **SAD script** and **Python**.

SAD script libraries to access archive data :

- "**KEKBLog Library**"
	- SAD script library to retrieve archive data
- "**LogTrend Library**"
	- SAD script library to build trend graph (automatically updating plots)

#### General purpose browser

General purpose browser programs are available. They are written in SAD script.

#### • "**LogBrowser**"

– a graphical browser of the KEKBLog archive data (developed by A. Morita)

#### • "**LogView**"

– another graphical browser (developed by N. Akasaka; Not maintained anymore)

#### LogBrowser

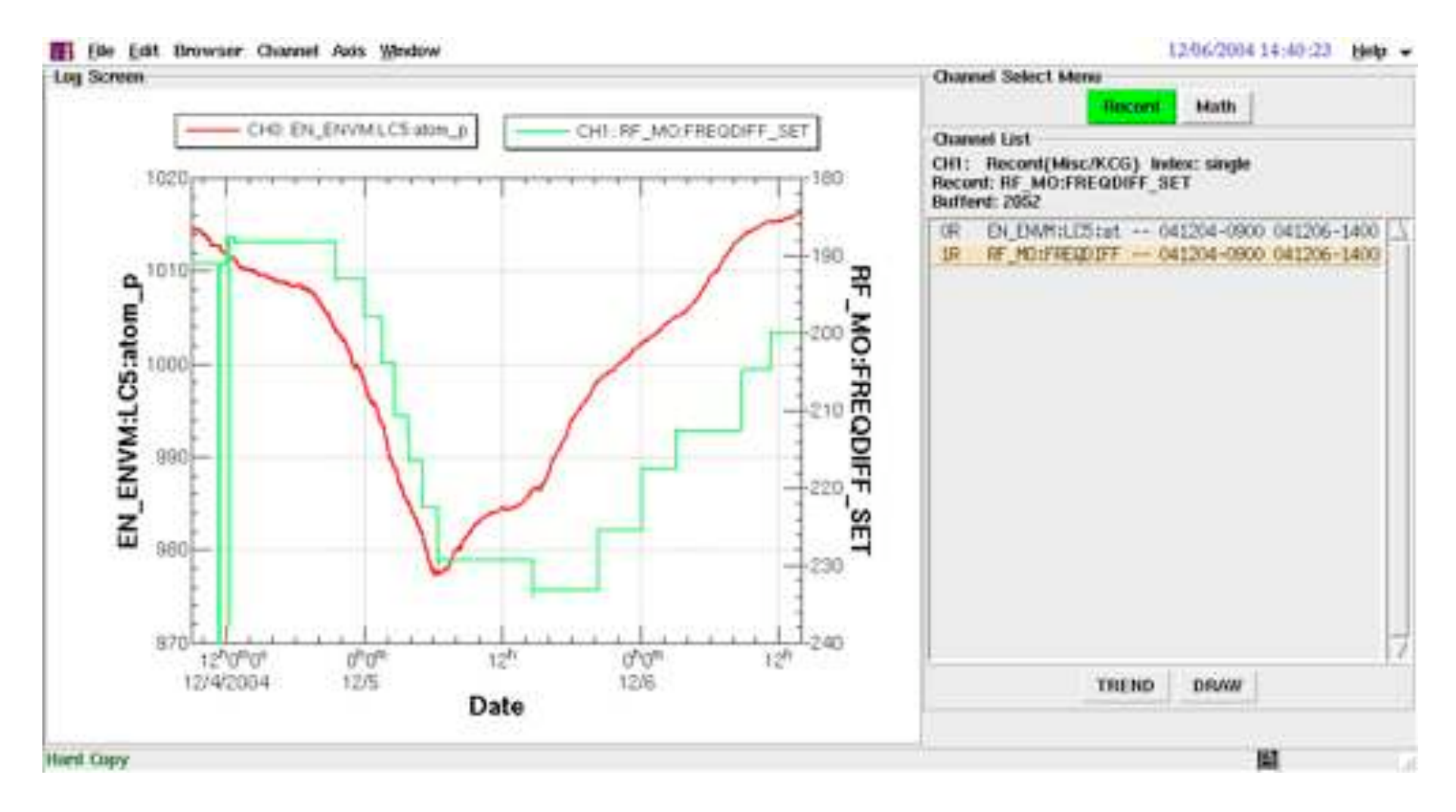

17

## SAD program examples

Many SAD programs for KEKB operation uses the archive data.

- Ring Daily Snap
	- Summary plot of operation
- IP Knobs History
	- History plot of optics parameters at IP

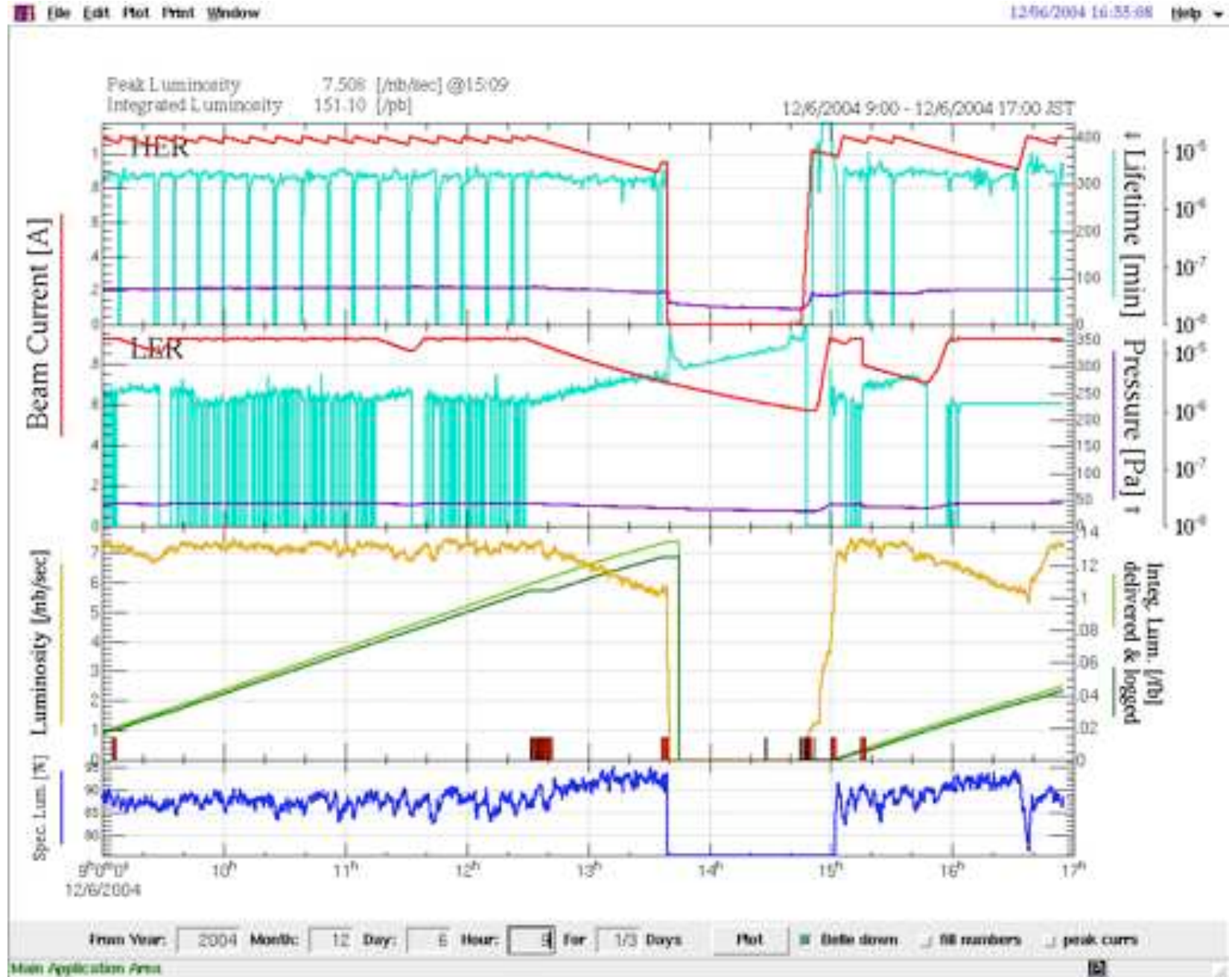

19

12/06/2004 16:55:68 Nets -

#### 12/04/2004 00:32:30 Help =

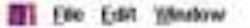

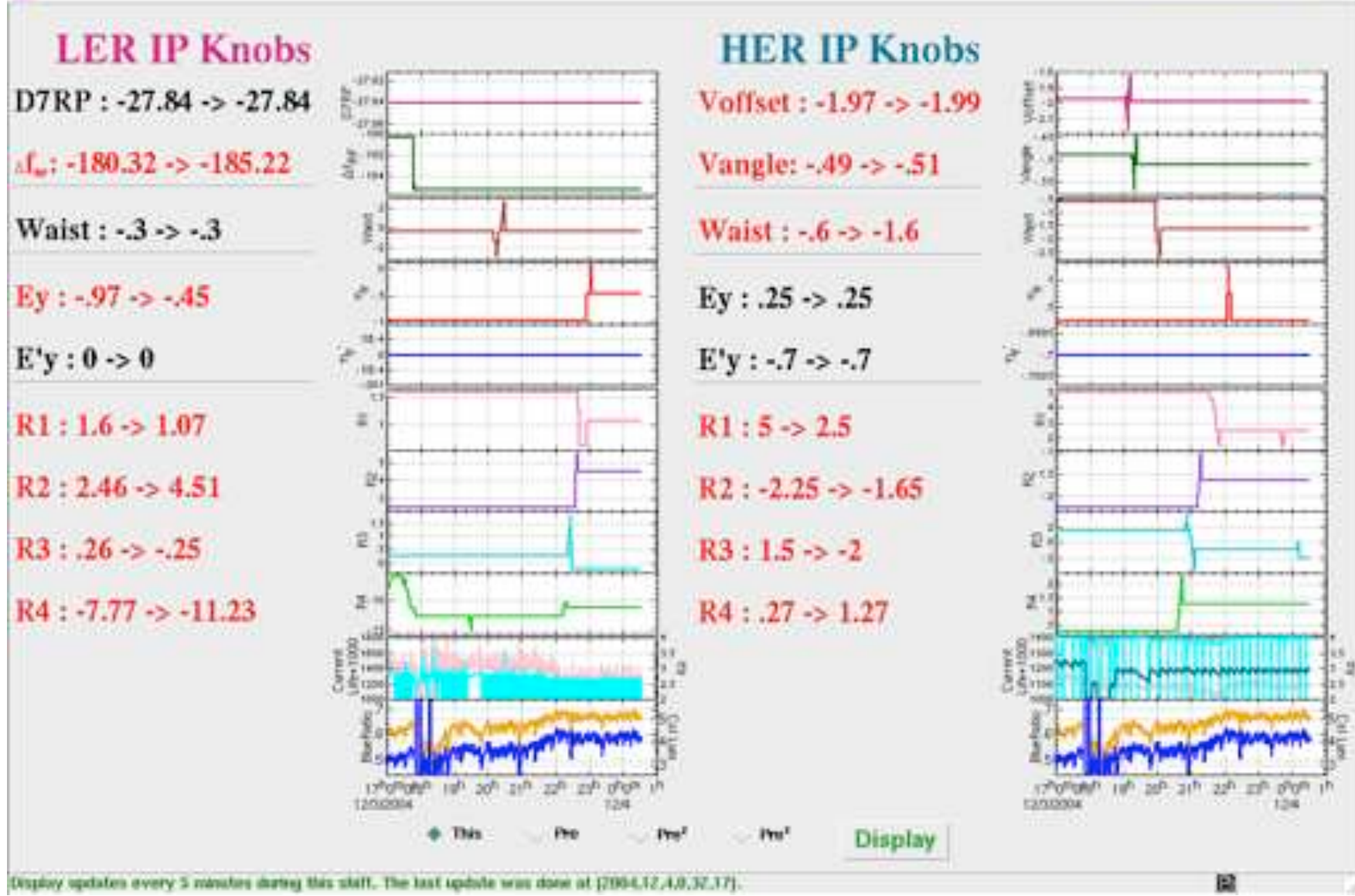

### Python program example

- CCG\_Patrol
	- Search sharp peaks in the CCG data
		- On demand search
		- Automatic (periodically scheduled) search

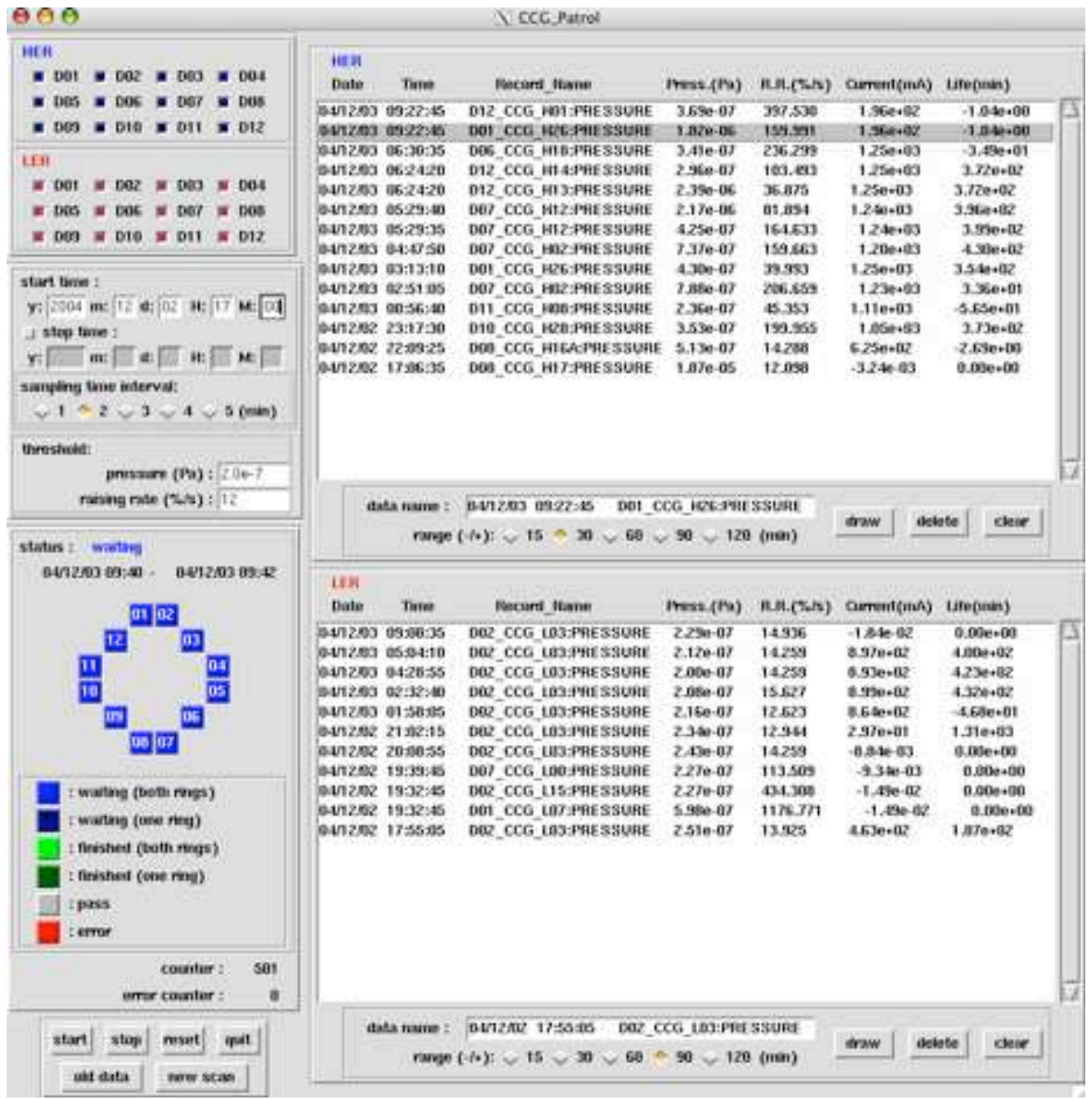

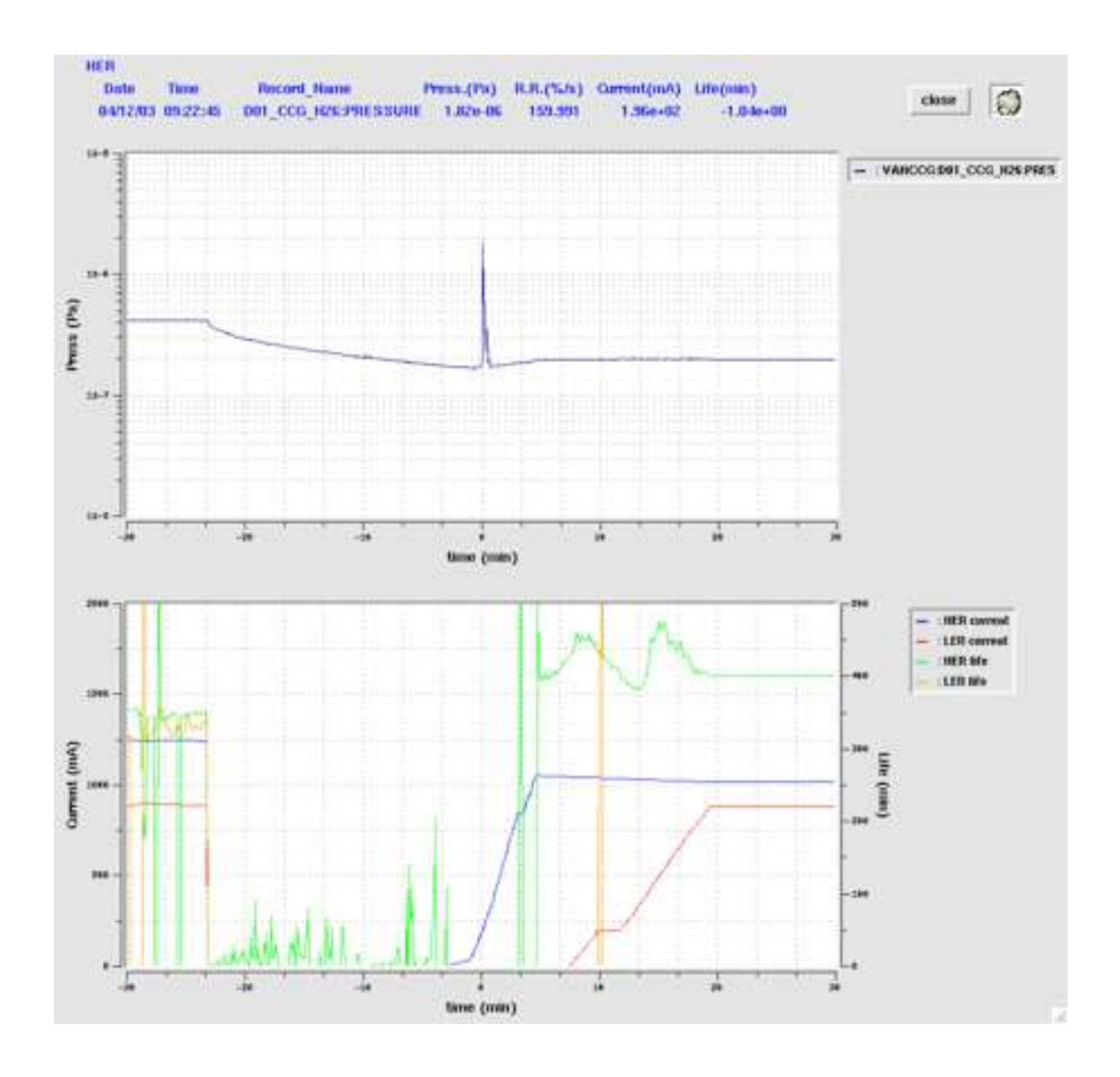

## 4. Summary

- "KEKBLog" was developed and is used in KEKB control system for historical reason.
- Archiving program "kblog" is simple and robust. But retrieving is not efficient.
- New storage is added every year for archive data. HPSS is used for data backup.
- KEKB commissioning group have developed many application programs using archive data. Most of them are written in SAD script. Python programs are also developed.